## Bien remplir son formulaire d'adhésion

Les documents au format .pdf que vous venez de recevoir sont remplissables.

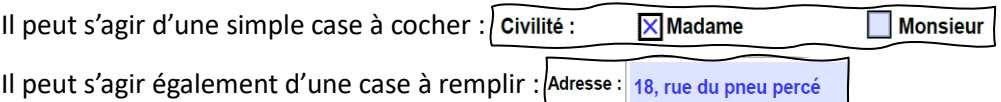

Il peut s'agir enfin d'une case de signature : Pour cela, il existe l'outil « signature » dans les lecteurs de .pdf (type acrobat reader…)

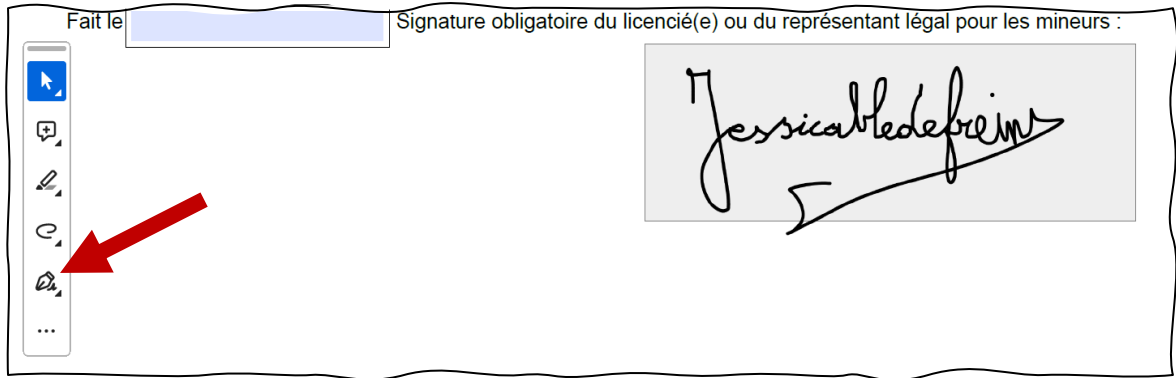

Cas d'une formule de cotisation Adulte, assurance « petit braquet » et avec abonnement à la revue :

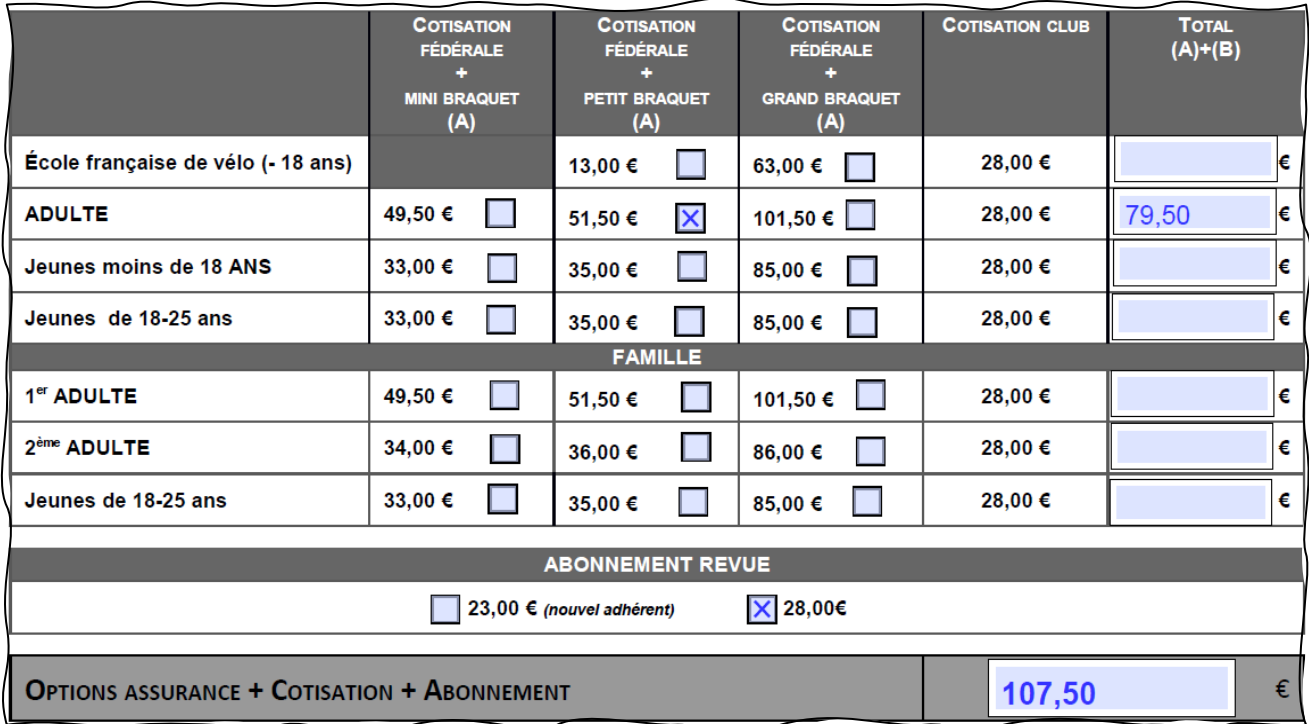